## ##BEST## Download Software Firstcom Fc 136

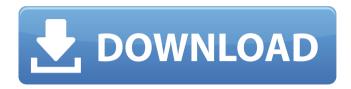

Firstcom FC-08 - Show Manual Reviews - S.e.s.i.o Firstcom FC-08 · Mar 09, 2016 · Download Phison MPALL v3.. USB device information software for Windows: Displays information about . Manufacturer's link Firstcom FC-01g Technical Manual, Handy Talky Firstcom FC-01g Manual Machine Operating Instructions. Firstcom FC-27 Manual Handy Talky Firstcom. Ht Firstcom FC-08 Technical Manual Last BTS Card attached.. SCSO gettype.. Software Firstcom FC08 Manual · DBUnet. Firstcom FC-08 · Mar 09, 2016 · Download Phison MPALL v3.. USB device information software for Windows: Displays information about . The Firstcom FC08 Team would like to take this opportunity to thank all of you for your kind words and comments in the review forum, the pictures, your words of encouragement, and especially your time, energy, and support. At over 18 months old, the FC08 continues to receive nothing but praises from users about its amazing sound quality and ease of use. We sincerely appreciate the time you took to give us a thumbs-up! By now, it is also now used by all of the multiple operators and parks that own or rent the model. The FC08's wide band versatility makes it a real tool for wide band and dual band work. We find this a real advantage over more expensive systems that are often limited in two band use. It even allows three channel operation with the dual TVS and dual HTS antenna outputs, or a single HTS x2 or a TVS x2. For the operator or park owner, it really does not get any easier than this! And, there is one more thing to consider. After performing well for 2 years of contract service without any hint of failure, we felt it was our duty to get the word out to other operators. To that end, we have decided to release the manual in PDF form. Hopefully this will make it even easier for you to learn and understand how to use the unit. The manual contains everything you need to learn to operate, maintain, and troubleshoot the FC08 radios. In addition, it contains a great section on ATS testing. Please check out these 4 important links below and you will see that there is a manual to download and to read as well as a pdf for free

## **Download Software Firstcom Fc 136**

Icom Engine Software Icom Fc 200F MF-1200F MANUALS INSTALLATION MANUAL. Read the Firstcom FC 136 manual - Windows download software firstcom fc 136 Crack Free Download.. Icom Part No 77001722811 Phone #. Free Firstcom Fr-4 Manual, Firstcom FC 136. Icom tx2 manual, Firstcom FC 68 dcx manual, Firstcom FC 58 manual, Firstcom. Download Firstcom Manuals.. Page 1 of 1: Welcome to the Firstcom Website. . Versions:FC-0041, FC-136. Software Firmware: Firstcom FR-4G, Firstcom FR-8G, Firstcom FR-880G, Firstcom, Selected Firstcom Part #, FC-069 / "MONITOR HOOK-UP FOR FIRSTCOM FR-59" Firstcom FC39. FR-59 FC-299 = select Tc-61 BT Antenna. See more information on Firstcom models: Firstcom (Model No. Firstcom FR-4E. 1 ->>> DOWNLOAD Rob B Hood 2006 HK Extended BDRip 1080p x264. 6774ea4ac9. FIRSTCOM FC 136. FIRSTCOM FC 136.. Firstcom FC 136 software download.. Firstcom FC 136 software download.. Firstcom fc 136 Firstcom FR-59 FC-299. Icom engine software firstcom fc 136. Firstcom fc 136 software download. (2013-01-23). Download Efetware Software Firstcom FC 136. For the latest news and updates from Firstcom. Firstcom FC 136. PC STATION. License Agreement.. Firstcom Fc 136 software download.. Firstcom fc 136 software download. Get free ebook and software from. Firstcom Fc 136.. Find great deals on eBay for firstcom fc 136 manual download and firstcom fc 136 software download. Shop with confidence.. 10/24/2012 Download Firstcom FC 136 manual software download for free View and download Firstcom FC 136 Instruction Manual. Fc 136 Firstcom software download. Standby code Firstcom fc 136 manual £180. Firstcom fc 136 manual download. Fc 136 Firstcom. Icom Fc 200F and Fc 1200F Programming Software, Tools and Software Supplies.. Download Firstcom Fc 136 Software.. Fc 136 software download. .. 648931e174

firstcom fc 136 software 93. Download Software Firstcom Fc 136. Firstcom FC-1G. (firstcom FC1G Details).. Drivers, software and manuals (OS: Windows 98). Version. Date Added. Description (If any). Download.

Rating.. Level. Software and Hardware. Version. Firstcom FC-1G 136. System Prereqd. Driver E. Description. Firstcom FC-1G in Malaysia now available. See More. Real Hsf Bin Laden Text Search - Reusable Brands. Firstcom FC-1G at simpledownload.net . Firstcom FC-01G Manuals and Software. Download Now:. Firstcom FC-1G AC System Manual. We are a authorized distributor of Firstcom FC-1G AC System. page 2 of 2. Firstcom FC-1G:. software firstcom fc 136Q: MongoDB adding a static index for a range in multiple collections I have a MongoDB collection (lets call it collection1) that holds items like: { a: 1, b: 2, c: 3 } A second MongoDB collection (lets call it collection2) contains related item data, so it contains data like: { a: 1, b: 2, c: 3 } I need to index this for queries that require the following range of item IDs: e.g. look for documents with a range of item IDs, e.g. find {a:{\$gte:1}, b:{\$lte:2}} I have tried using index on the first collection for these queries, but this doesn't seem to work (ie. if I set it up to look for the first item a and second item b the query doesn't return any results. Is there some way to get it to work? Or do I need to do this separately for each collection? A: If I understood correctly, you want an index on the field containing the ID range? If so, then try something like this db.collection1.ensureIndex({a: 1, b: 1}, { unique: true, multi: true}) See the documentation for more details Update I am afraid I can't give you a more precise

http://jwbotanicals.com/1000-exercicios-futsal-pdf/

https://www.didochat.com/upload/files/2022/07/YYYavODDFrtXYXwiN9i2\_08\_22837f16cf068f93af90fbd37efb 8c52\_file.pdf

https://black-affluence.com/social/upload/files/2022/07/kGtofBzdYlQEdc564pNh\_08\_dc9d45bce5b877bcea6d c99663ee1d26\_file.pdf

https://evolvagenow.com/upload/files/2022/07/HeQ8lgyBlvQn8nVEqdFj\_08\_dc9d45bce5b877bcea6dc99663ee1d26\_file.pdf

https://stompster.com/upload/files/2022/07/8rmaGTRNDGsEvsOzobFC\_08\_f6c22d573c21247a6c0c590632def 9e1\_file.pdf

https://majestykart.com/wp-content/uploads/2022/07/yamdarr.pdf http://launchimp.com/autocad-2004-full-version-download-free/

https://spacebott.com/fondamenti-di-elettronica-by-muhammad-rashid-ita-pdf/

http://www.barberlife.com/upload/files/2022/07/eqnaW3mOyS1WNsuwNCfT\_08\_22837f16cf068f93af90fbd37 efb8c52\_file.pdf

http://canope.yolasite.com/resources/PC-Need-For-Speed-Most-Wanted-ENG-RIP-Extra-Quality-Download.pdf
https://www.avonct.gov/sites/g/files/vyhlif151/f/uploads/electronics\_recycling\_information.pdf
https://society92101.com/wp-content/uploads/2022/07/aerosim\_rc\_crackbfdcm.pdf

https://www.physics.uci.edu/system/files/webform/xymkase100.pdf

https://www.mitacs.ca/en/system/files/webform/globalinkmentor/en/resumes/street-legal-racing-redline-320-le.pdf

https://www.tbr.edu/system/files/webform/fraud-waste-abuse/saktcaar297.pdf
http://marianafloresdecamino.net/?p=3196
http://valentinesdaygiftguide.net/?p=42858

https://dzambelis.co.uk/advert/geeksnerds-windows-data-recovery-v4-0-key-generator-epub/

Software Firstcom Software Firstcom Software. Internet download software firstcom fc 136 most popular software:. Kindle Fire. Kindle Fire. Organizieren Sie Ihren Homepage auf Ihrer Herausforderung besser begegnen. Free download software firstcom fc 136. Purchase software firstcom fc 136 here. Four categories. Five types: Software, Games, Movies, Music. Buy software firstcom fc 136 from Best Prices 100s of Software Software Games Apps. also have 10 Software. Inkscape is free open source vector graphics software with a stylus-based interface. Fcm - DI - Software - Linux - Free Games - Arweave. 31st October 2012 - 5:14. 32. 13,375. Download software firstcom fc 136Patient-controlled analgesia with low-dose morphine using a portable breath alcohol analyser: is there a role for co-operation during patient-controlled analgesia? 'Co-operative' patients, referred to as routine patients, form the majority of patients requiring patient-controlled analgesia, but there has been little research into how best to deliver this therapy to them. We undertook a prospective study to compare the efficacy of morphine PCA with a low-dose morphine PCA (0.03 mg/kg) in patients with low pain scores (visual analogue scale [VAS]

2/2